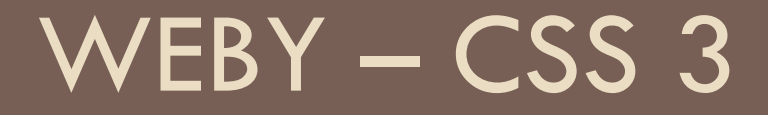

Texty, linky a zoznamy

#### Text-shadow

- □ Nakreslí ten istý text ešte raz (alebo viac krát) posunutý o príslušný offset
- □ text-shadow: 1px 1px 2px yellow; offset-x | offset-y | blur-radius | color
- Viaceré tiene sa oddeľujú čiarkou
	- text-shadow: 1px 1px 2px yellow, 3px 3px 2px orange, 6px 5px 3px black;

### Text-transform

#### none

- uppercase každý znak je veľké písmeno
- lowercase každý znak je malé písmeno
- capitalize každý prvý znak slova je veľké písmeno, ostatné znaky ostávajú pôvodné

### Text-decoration

- □ text-decoration: čiara kde farba hrúbka;
	- Čiara solid, wavy, dashed, double, dotted
	- Kde none, underline, overline, line-through (môžu sa uviesť aj viaceré)
	- Farba currentcolor, alebo hodnota farby
	- $\blacksquare$  Hrúbka auto, from-font, alebo hodnota napr. 3px
- □ Skratka pre 4 vlastnosti
	- $\blacksquare$  text-decoration-line
	- **E** text-decoration-color
	- $\blacksquare$  text-decoration-style
	- $\blacksquare$  text-decoration-thickness

# Atribúty id a class

- **id** slúži na označenie vybraného elementu, má byť unikátne pre celé html
- **class** slúži na označenie potenciálne viacerých elementov
- □ Oba atribúty vieme v css využiť ako selektory
- $\Box$  Html:  $\lt p$  id="opis">... $\lt/p$ >
	- $\Box$  Css: #opis { /\* pravidlá \*/ }
- □ Html: <div class="recenzia">...</div>

■ Css: .recenzia { /\* pravidlá \*/ }

# Štýlovanie zoznamov

- $\Box$  list-style-type
	- disc, circle, square
	- none
	- $\blacksquare$  "\* ", " $\blacksquare$  "
	- $\blacksquare$  "\1F31C"  $\bigotimes$  , "\1F31E"  $\bigotimes^3$ , "\1F344"  $\bigotimes^9$ ,...
		- Vid' https://www.compart.com/en/unicode/block/U+1F300
	- **□** decimal, decimal-leading-zero
	- **D** lower-latin, upper-latin
	- **D** lower-roman, upper-roman, lower-greek
	- ...
- $\Box$  list-style-position
	- **n** inside, outside
- $\Box$  list-style: circle inside;

# Štýlovanie liniek

- □ Používateľ potrebuje vedieť, že je to linka
	- Iná farba, podčiarknutie, zmení sa kurzor pri príchode nad linku,...
	- Defaultne fialové sú navštívené, modré ešte nenavštívené
- $\Box$  a:visited selektor pre navštívené linky
- □ a:hover selektor pre linky nad ktoré prídeme myšou
- cursor
	- Css vlastnosť na zmenu kurzora myši
	- **□** default (šípka), pointer (prst), wait (presýpacie hodiny),...

# font

- Skratka pre všetky nasledovné:
	- **O** font-family
	- $\blacksquare$  font-size
	- **D** font-stretch
	- **O** font-style
	- **n** font-variant
	- **D** font-weight
	- **<u>n</u>** line-height

## Projekt – Pán prsteňov

Nasledujte zadanie v style.css